## Cheatography

## CISCO security Cheat Sheet by [teodor](http://www.cheatography.com/teodor/) via [cheatography.com/83662/cs/19810/](http://www.cheatography.com/teodor/cheat-sheets/cisco-security)

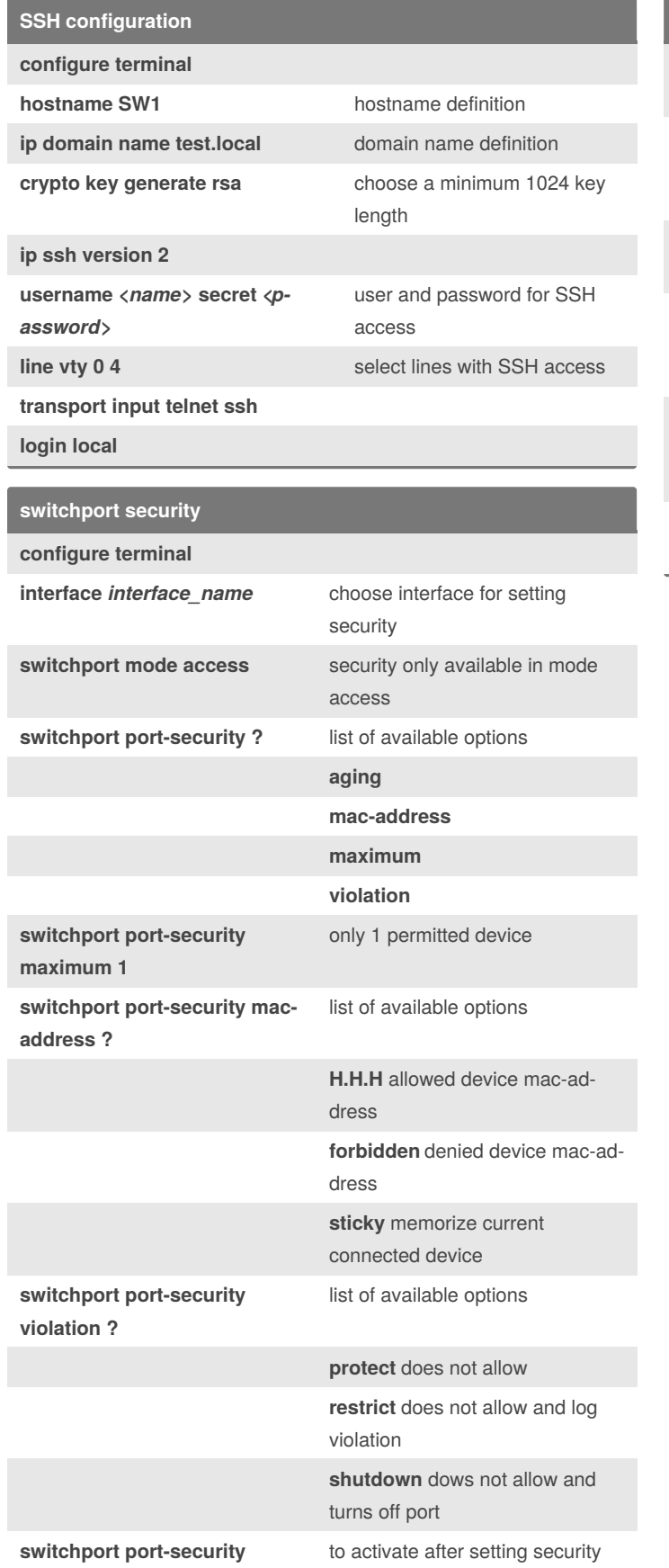

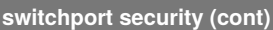

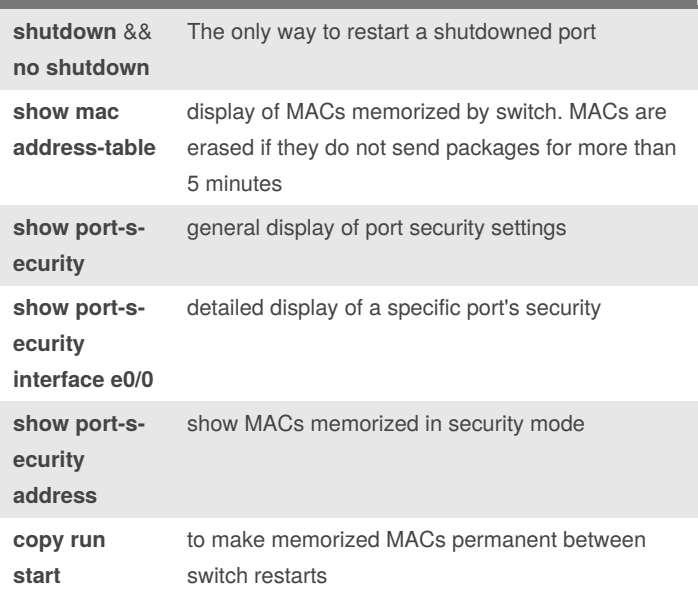

By **teodor** [cheatography.com/teodor/](http://www.cheatography.com/teodor/) Not published yet. Last updated 10th June, 2019. Page 1 of 1.

Sponsored by **Readable.com** Measure your website readability! <https://readable.com>